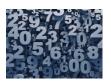

## **Randomizing Things**

In some programming tasks, we want to randomize the order of something, such as the order of trials or conditions in an experiment, or the order of questions in a survey. We may want to simulate a process where events occur at random, or with a certain probability. To implementation these tasks, we use MATLAB functions to generate random numbers or sequences.

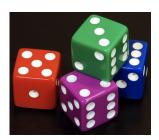

```
% the function rand, with no inputs, returns a single
% floating point number between 0 and 1

num = rand
% random numbers can be used to make choices based on probabilities

if (num > 0.5)
    disp('heads')
else
    disp('tails')
end
```

```
% rand(rows,cols) generates a matrix of random numbers between 0 and 1
nums1 = rand(1,5)
nums2 = rand(2,4)
% with one input, rand returns a square matrix of random numbers
nums3 = rand(3)
```

```
% randi(n) generates a single random integer between 1 and n
randi(5)
% randi(n,rows,cols) generates a matrix of random integers between 1 and n
randi(10,1,6)
randi(10,3,2)
```

```
% randperm(n) generates a random permutation of the integers from 1 to n
order = randperm(10)
% randperm(n,k) generates k unique random integers between 1 and n
unique = randperm(10,5)
```

```
% generate a random ordering of conditions for an experiment or simulation
conditions = 3.0:0.5:6.0
order = randperm(length(conditions))
newConditions = conditions(order)
```

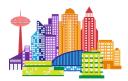

## **Randomizing Questions & Answers**

Let's see how **randperm** can be used to randomize the order of questions and answers in the **cityQuiz** App

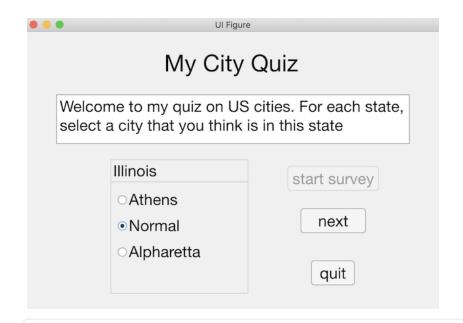

```
function startsurveyButtonPushed(app, event)
    % generate a random order for the five states
    order = randperm(app.totalQuests);
    % rearrange the order of the five state names and the
    % five cell arrays of city options
    app.states = app.states(order);
    app.cities = app.cities(order);
    % within each set of three city options, randomize the order
    % and record the location of the correct city name
    for i = 1:app.totalQuests
        order = randperm(3);
        app.correctAns(i) = find(order == 1);
        app.cities{i} = app.cities{i}(order);
    end
    ...
end
```